# Java Cro 18)

Emulate Amazon Web Services infrastructure in single JMV process to reduce development cost and improve productivity.

#### Subjective opinion

Information from this report is my subjective opinion based on my experience, knowledge, mistakes...;-)

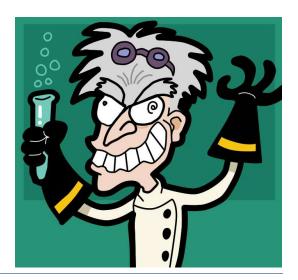

#### Why you need emulate AWS

- Cost savings
- Testing automation. Isolated environments
- Improve development productivity. Network latency and throughput
- Great Firewall of China / Russia (AWS network blocking)

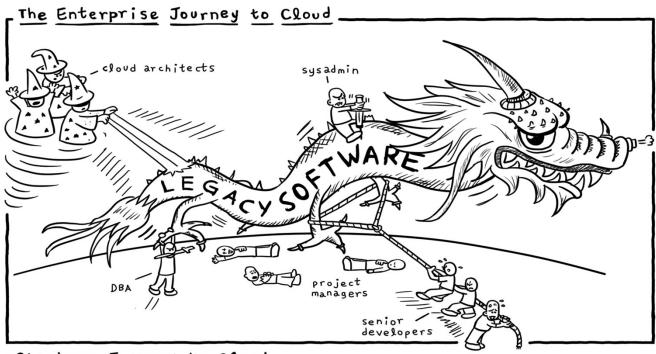

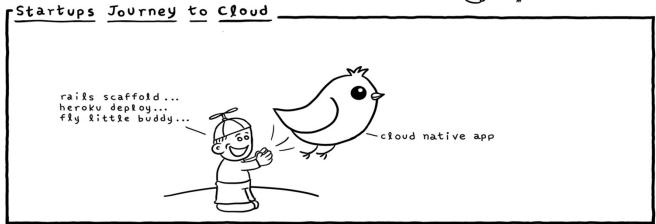

Daniel Stori {turnoff.us} Thanks to Michael Tharrington

In economics, vendor lock-in, also known as proprietary lock-in or customer lock-in, makes a customer dependent on a vendor for products and services, unable to use another vendor without substantial switching costs.

https://en.wikipedia.org/wiki/Vendor lock-in

Amazon MQ is a managed message broker service that provides compatibility with many popular message brokers. We recommend Amazon MQ for migrating applications from existing message brokers that rely on compatibility with APIs such as JMS or protocols such as AMQP, MQTT, OpenWire, and STOMP.

Amazon SQS and Amazon SNS are queue and topic services that are highly scalable, simple to use, and don't require you to set up message brokers. We recommend these services for new applications that can benefit from nearly unlimited scalability and simple APIs.

https://docs.aws.amazon.com/amazon-mq/latest/developer-guide/welcome.html

## Modernizing Your Data Warehouse on AWS Easy Data Loading

Load virtually any type of data into Amazon Redshift from a range of data sources including Amazon Simple Storage Service (Amazon S3), Amazon DynamoDB, Amazon EMR, and AWS Data Pipeline.

https://aws.amazon.com/big-data/featured-partner-data-warehouse-modernization/

Data Types: SMALLINT, INTEGER, BIGINT, DECIMAL, REAL, DOUBLE PRECISION, BOOLEAN, CHAR, VARCHAR, DATE, TIMESTAMP, TIMESTAMPTZ

https://docs.aws.amazon.com/redshift/latest/dg/c\_Supported\_data\_types.html

Amazon Redshift is based on PostgreSQL 8.0.2.

https://docs.aws.amazon.com/redshift/latest/dg/c redshift-and-postgres-sql.html

#### **Dependency inversion principle**

You project code should depends on abstract/common API not on concrete cloud provider API.

- •High-level modules should not depend on low-level modules. Both should depend on abstractions.
- •Abstractions should not depend on details. Details should depend on abstractions.

https://en.wikipedia.org/wiki/Dependency inversion principle

Examples: Slf4J, Apache jclouds, micrometer.io, Apache Beam, Contexts and Dependency Injection (CDI)

#### **Emulate deployment infrastructure**

• Right choice.

Examles: Testcontainers + LocalStack

https://github.com/localstack/localstack

https://github.com/testcontainers/testcontainers-java-module-localstack

• Pragmatic approach — in-JVM process libraries.

#### **Emulate Simple Cloud Storage Service (s3)**

Heavy approach with real distributed object storage:

Ceph Object Gateway S3 API

https://github.com/ceph/s3-tests

#### **Emulate Simple Cloud Storage Service (s3)**

#### https://github.com/gaul/s3proxy

```
@Configuration
19
     @ComponentScan("com.github.igorsuhorukov.postgresql")
20
     public class Ctx {
21
22
23
          private static final String S3 URL = "http://127.0.0.1:9988";
24
25
          public AutoCloseable s3Proxy() throws Exception {
26
              BlobStoreContext storeContext = ContextBuilder.newBuilder("transient").
27
                      build(BlobStoreContext.class);
28
29
              S3Proxy s3Proxy = S3Proxy.builder().blobStore(storeContext.getBlobStore()).
                      awsAuthentication(AuthenticationType.AWS V4, key, secret)
30
                      .endpoint(URI.create(S3 URL)).build();
31
              s3Proxy.start();
32
33 🔊
              return s3Proxy::stop;
34
35
36
          public AwsClientBuilder.EndpointConfiguration endpointConfiguration(){
              return new AwsClientBuilder.EndpointConfiguration(S3 URL, signingRegion: "eu-central-1");
37
38
39
```

#### **Emulate Simple Queue Service (SQS)**

#### https://github.com/adamw/elasticmq

```
@Configuration
12
      public class SqsContext {
13
14
15
          public static final String REGION = "elasticmq";
          public static final String ENDPOINT = "http://localhost:9324";
16
17
          public AutoCloseable sqsEmulator() {
18
              SQSRestServer server = SQSRestServerBuilder.start();
19
20 0
              return server::stopAndWait;
21
22
23
          public AmazonSOS s3Client() {
              return AmazonSQSClientBuilder.standard()
24
                       .withCredentials(new AWSStaticCredentialsProvider(
25
26
                               new BasicAWSCredentials(accessKey, secretKey)))
                       .withEndpointConfiguration(
27
                               new AwsClientBuilder.EndpointConfiguration(ENDPOINT, REGION))
28
                       .build():
29
30
```

13

#### **Emulate Simple Queue Service (SQS): JMS**

spring-jms

com.amazonaws:amazon-sqs-java-messaging-lib

```
private final JmsTemplate outboundQueue;
@JmsListener(destination = "${sqs.queue name}")
@SneakyThrows
public void processMessage(Task task) {
    var taskProcessor = getTaskProcessor(task);
    if (taskProcessor!=null) {
        Status responseMessage = taskProcessor.processTask(task);
        outboundQueue.convertAndSend(outQueueName, responseMessage);
    } else {
        log.error("Task processor is not found. Task type {}",
                task.getClass().getName());
```

#### **Emulate Simple Queue Service (SQS): JMS**

org.springframework.boot:spring-boot-starter-artemis org.apache.activemq:artemis-jms-server @Import (ArtemisAutoConfiguration.class) public class TestMessagingContext implements ArtemisConfigurationCustomizer { @Autowired @Qualifier("jmsConnectionFactory") ConnectionFactory testConnectionFactory; @Override public void customize(Configuration configuration) { configuration.setTransactionTimeout(TimeUnit.MINUTES.toMillis(duration: 2)); Map<String, AddressSettings> addressesSettings = configuration.getAddressesSettings(); AddressSettings addressSetting = new AddressSettings(); addressSetting.setMaxDeliveryAttempts(0); addressesSettings.put("\*", addressSetting); @Bean public ConnectionFactory getConnectionFactory(Credentials credentials, Sqs sqs) { return testConnectionFactory;

#### Emulate RDS PostgreSQL

http://www.h2database.com

https://github.com/yandex-qatools/postgresql-embedded

CDI wrapper: <a href="https://github.com/igor-suhorukov/postgresql-runner">https://github.com/igor-suhorukov/postgresql-runner</a>

Expose postgresql-embedded as CDI component

Manage Spring framework PG lifecycle as AutoCloseable...

Maven PostgreSql resolver

16

#### **Emulate RDS PostgreSQL**

```
@Configuration
@omponentScan("com.github.igorsuhorukov.postgresql")
public class MockPostgres {
    @Bean
   public String postgresVersion() { return "9.6.3-1"; }
    @Bean
   public String postgresDownloadPath() { return "org.postgresql:postgresql-server"; }
    @Bean
   public IDownloader downloader() {
        return new MavenDownloader();
    @Bean
   public String postgresDatabaseStoragePath() { return ""; }
    @Bean
   public boolean initPostgresqlDatabase (@Autowired IPostgresqlService postgresqlService) {
        String jdbcConnectionUrl = postgresglService.getJdbcConnectionUrl();
        postgresqlService.importFromFile(new File(pathname: "init script.sql"));
```

17

#### **Emulate RDS PostgreSQL**

#### com.github.springtestdbunit:spring-test-dbunit

```
@RunWith (SpringJUnit4ClassRunner.class)
@ContextConfiguration(classes = {MockContext.class})
@TestExecutionListeners({ DirtiesContextTestExecutionListener.class,
        DependencyInjectionTestExecutionListener.class, DbUnitTestExecutionListener.class })
@DbUnitConfiguration(databaseConnection={"dbUnitDataSource"}, databaseOperationLookup = TruncateAndResetSerialKey.class)
@DirtiesContext(classMode = DirtiesContext.ClassMode.AFTER CLASS)
public class DaoTest {
    @Autowired
    private AccountService accountService;
    @Rule
    public ExpectedException expectedException = ExpectedException.none();
    @Test
    @ExpectedDatabase(value = "/accounts/expected/user-save.xml", assertionMode = DatabaseAssertionMode.NON STRICT UNORDERED)
    @DatabaseTearDown (type = DatabaseOperation. CLEAN INSERT, value = "/cleanup-tables-order.xml")
    public void testUserAccountSave() throws Exception {
        accountService.save(DaoTest.class.getResourceAsStream( name: "/user.json"));
    @Test
    @ExpectedDatabase(value = "/accounts/expected/admin-save.xml", assertionMode = DatabaseAssertionMode.NON STRICT UNORDERED)
    @DatabaseTearDown(type = DatabaseOperation. CLEAN INSERT, value = "/cleanup-tables-order.xml")
    public void testAdminAccountSave() throws Exception {
        accountService.save(DaoTest.class.getResourceAsStream(name: "/admin.json"));
    @Test
    @DatabaseTearDown(type = DatabaseOperation. CLEAN INSERT, value = "/cleanup-tables-order.xml")
    public void testDifCount() throws Exception {
        expectedException.expectMessage(substring: "phone should be provided in international format +(COUNTRY CODE) NUMBER");
        expectedException.expect(IllegalArgumentException.class);
        accountService.save(DaoTest.class.getResourceAsStream(name: "/invalid-account.json"));
```

#### **Emulate Amazon Redshift (COPY)**

https://github.com/opt-tech/redshift-fake-driver

This driver supports:

- json+jsonpath
- Manifest (json file with references to CSV files)

After source code modification driver is almost ready for CSV import

DriverClass: jp.ne.opt.redshiftfake.postgres.FakePostgresqlDriver

#### **Emulate Amazon Redshift (COPY)**

```
@Configuration
@ComponentScan ("com.qithub.igorsuhorukov.postgresql")
public class RedshiftEmulator {
    @Bean public int postgresPort() { return 32111; }
    @Bean public String postgresVersion() { return "9.6.3-1"; }
    @Bean public String postgresDownloadPath() {
        return "org.postgresql:postgresql-server";
    @Bean public IDownloader downloader() { return new MavenDownloader(); }
    @Bean public String postgresDatabaseStoragePath() { return ""; }
    @Autowired private IPostgresqlService postgresqlService;
    @Bean
    @SneakyThrows
    public DataSource redshiftDataSource() {
        String dbURL = postgresqlService.getJdbcConnectionUrl().
                replaceAll(regex: "postgresql", replacement: "postgresqlredshift");
        return ConnectionUtil.getDataSource(dbURL,
                postgresqlService.getUsername(), postgresqlService.getPassword(),
                 dbDriver: "jp.ne.opt.redshiftfake.postgres.FakePostgresqlDriver", schema,
                CONNECTION TIMEOUT, maxPoolSize: 5,
                 isAutoCommit: true, registry: null, poolName: "redshift-dbcp",
                IDLE TIMEOUT, VALIDATION TIMEOUT);
```

Emulate Amazon Web Services infrastructure in single JMV process to reduce development cost and improve productivity

#### Visualize Redshift table relations

https://www.dbvis.com/

http://schemaspy.org

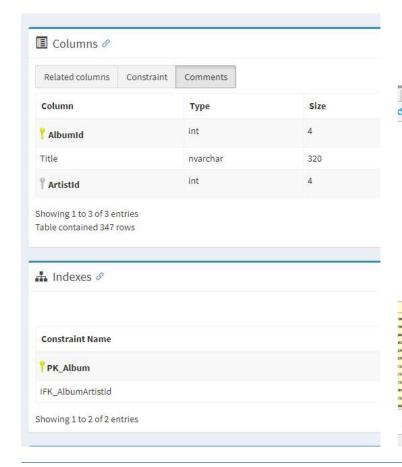

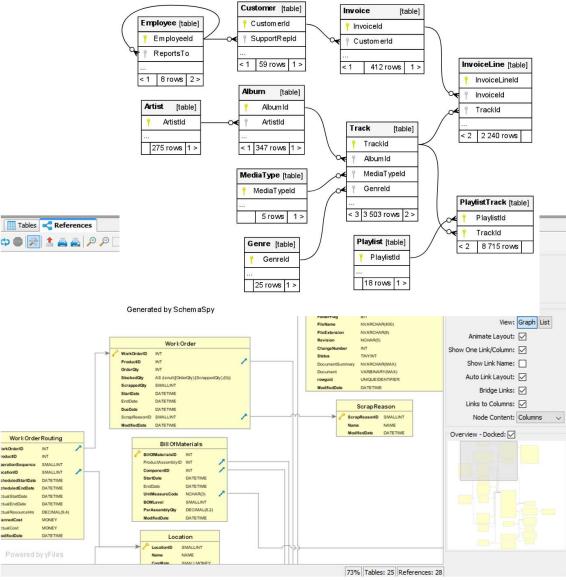

#### Redshift JDBC «under the hood»

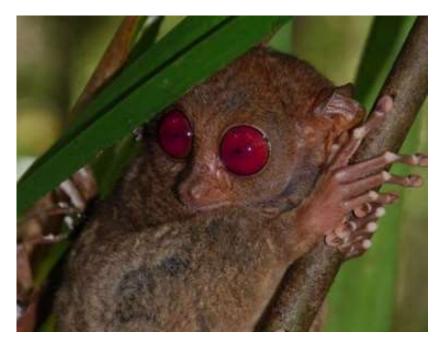

https://habrahabr.ru/post/345542/

Postgresql wire protocol 8.x

Implements jdbc:redshift and jdbc:postgresql

Fat jar driver (packaged AWS SDK) is not worked with spring boot jar applications

#### **Analytics database**

#### Column-oriented DBMS

| Operation            | Row-oriented          | Column-oriented |
|----------------------|-----------------------|-----------------|
| Aggregate operations | slow                  | fast            |
| Insert/Update        | fast                  | slow            |
| Select single record | fast                  | slow            |
| Select few columns   | skip unnecessary data | fast            |
| Compression          | high                  | low             |

| V |    |     |
|---|----|-----|
|   |    |     |
| V |    |     |
|   |    |     |
|   | 19 |     |
|   |    |     |
|   |    |     |
|   |    |     |
|   |    |     |
|   |    | Blo |

#### Data Lake

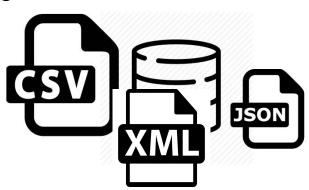

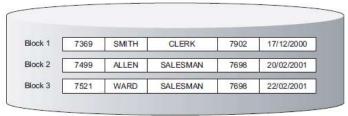

Row Database stores row values together

| EmpNo | EName  | Job      | Mgr  | HireDate   |
|-------|--------|----------|------|------------|
| 7369  | SMITH  | CLERK    | 7902 | 17/12/1980 |
| 7499  | ALLEN  | SALESMAN | 7698 | 20/02/1981 |
| 7521  | WARD   | SALESMAN | 7698 | 22/02/1981 |
| 7566  | JONES  | MANAGER  | 7839 | 2/04/1981  |
| 7654  | MARTIN | SALESMAN | 7698 | 28/09/1981 |
| 7698  | BLAKE  | MANAGER  | 7839 | 1/05/1981  |
| 7782  | CLARK  | MANAGER  | 7839 | 9/06/1981  |

| Block 1 | 7369  | 7499     | 7521     | 7566    | 7654     |
|---------|-------|----------|----------|---------|----------|
| Block 2 | SMITH | ALLEN    | WARD     | JONES   | MARTIN   |
| Block 3 | CLERK | SALESMAN | SALESMAN | MANAGER | SALESMAN |

Column Database stores column values together

#### **Analytics database: Redshift**

Based on Postgresql 8.0.2 fork (ParAccel MPP)

v8.0.2 - 2005-04-07

- + AWS service integration, AWS hosted/managed
- + Regular SQL JOINs, support subqueries etc
- constraints, transactions
- Too small function set
- Scaling up downtime
- «slow» inserts/data import

#### **Analytics database: Greenplum**

Based on Postgresql 9.0

$$v9.0 - 2010-09-20$$

- + Open source PG fork
- + Support complex SQL queries
- + Rich functionality
- Scaling up and maintenance downtime
- Fork with backport of new features

#### **Analytics database: CitusDB**

Based on Postgresql 10.0

$$v10.0 - 2017 - 10 - 05$$

- + Open source PG extension
- + Use latest PG versions and leverage it recent features
- + Distributed transactions
- + Rebalance shards without downtime
- Does not allow subqueries in the WHERE clause
- JOIN a local and a distributed table

#### **Analytics database: Druid**

- + Highly optimized for web metrics tasks
- + Very high ingesting rate
- Does not yet have full support for joins
- Limited SQL support

27

#### **Analytics database: ClickHouse**

- + Highly optimized for web metrics tasks
- There is no global query plan for distributed query execution.
- Does not yet have full support for joins
- Limited SQL support

https://github.com/yandex/ClickHouse

https://ruhighload.com/doc/clickhouse/development/architecture.html

#### **Analytics database: CrateDB**

#### Elasticsearch based

- + Full text search, GIS functions
- + Presto SQL parser, PG wire protocol
- + Blob storage
- Constraints, transactions
- Query optimization
- Hash join only for 2 tables

https://habr.com/post/323742/

#### **Analytics database: PrestoDB**

- + connectors for external data format
- + dozen of functions: window functions, geo etc
- + transaction support
- primitive table statistics
- query S3 data only with Hive

#### **Analytics database: Apache Drill**

- + schema free SQL
- + query S3/HDFS data directly
- ???

31

#### **Analytics database: Dremio**

- + query data from S3, Redshift, Elasticsearch
- + support Apache Arrow
- small OSS community

32

#### **Analytics database: Apache HAWQ**

- + Interactively query Hadoop data, natively via HDFS
- + Cost-Based Optimizer
- Incubating status

#### **Analytics database comparison**

| Database        | Based on                                        | JOIN large tables | Data lake         | Full text search, geo<br>data |
|-----------------|-------------------------------------------------|-------------------|-------------------|-------------------------------|
| Redshift        | Postgres 8.0.2                                  | Yes               | Redshift Spectrum | No                            |
| Greenplum       | Postgres 9.0                                    | Yes               | Postgres FDW      | Yes                           |
| CitusDB         | Postgres extension                              | Yes               | Postgres FDW      | Yes                           |
| Druid           |                                                 | No                |                   |                               |
| ClickHouse      |                                                 | No                |                   |                               |
| CrateDB         | Elasticsearch, PrestoDB, Postgres wire protocol | 2 tables          |                   | Yes                           |
| PrestoDB        |                                                 | Yes               | Yes               | Geo functions only            |
| Apache<br>Drill |                                                 | Yes               | Yes               |                               |
| Dremio          |                                                 | Yes               | Yes               |                               |
| Apache<br>HAWQ  | Greenplum                                       | Yes               | Yes               |                               |

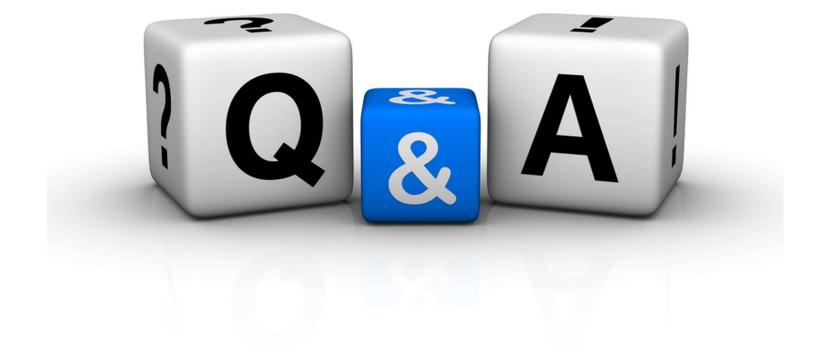

# Java Cro 18)

### Thank you!

igor.suhorukov@gmail.com github.com/igor-suhorukov